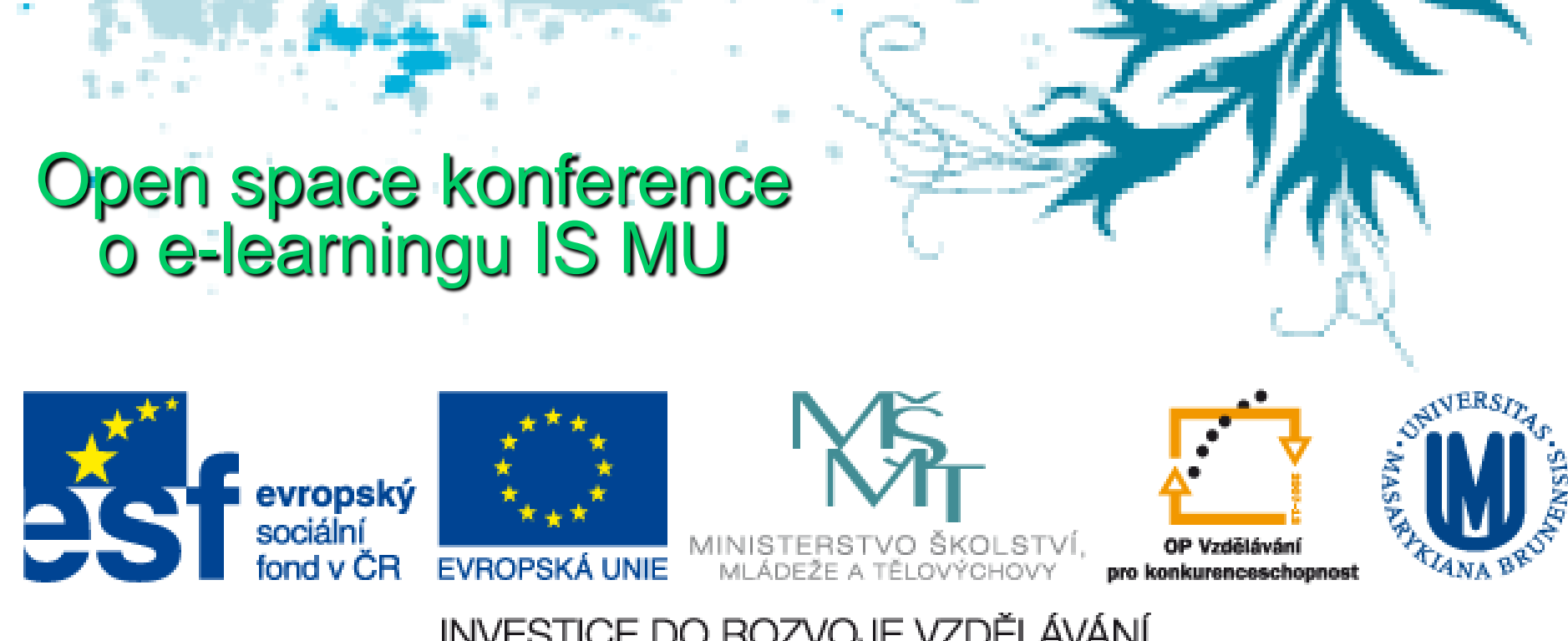

INVESTICE DO ROZVOJE VZDĚLÁVÁNÍ

Jak dostat studentům mikroby do hlavy Ondřej Zahradníček 12. února 2014

Klinická mikrobiologie: seznam mikrobů, které si studenti musí "natlouct do hlavy"?

Mikrobů důležitých pro lidské tělo je mnoho, a jen u některých z nich lze názvy odvodit z vlastností

Docela se pletou navzájem a občas i s něčím jiným, ať už studentům, nebo třeba pacientům. *Místo listerií třeba občas údajně hledáme leticie* 

<span id="page-1-0"></span>Musíme se snažit, **abychom studentům to všechno nějak přiblížili** a aby se jim to lépe pamatovalo…

### Za prvé: Z čeho studovat, aneb: Jen učebnice nestačí

Učebnice se samozřejmě používají pořád, ale nestačí

- **Elektronické materiály** umožňují studentům podívat se kdykoli a odkudkoli na to, co budou probírat v praktiku, včetně popisů a obrázků.
- **Kliknutím se snadno dostanou právě na tu kapitolku**, kterou chtějí studovat, a pak se zase vrátí na úvodní stránku.
- **Protokoly do praktika** si také můžou stáhnout a vytisknout, a nemusí si je kupovat jako kdysi; nám to umožňuje jejich průběžnou aktualizaci
- *Výzva do budoucna (někde je to už současnost): materiály přizpůsobené pro používání v "chytrých telefonech"?*

### Od prezentace k e-learningu

- **Již mnohokrát bylo řečeno, že "vyvěšená** *prezentace není e-learning"*.
- Na druhou stranu to neznamená, že se prezentace **nemůže stát základem e-learningového materiálu**  (nebo, u nás častěji, elektronické podpory blendedlearningového předmětu). Ukázka pro inspiraci je na dalších obrázcích – co lze zvládnout vlastními silami.

### **• Důležité je zajistit aby**

- prezentace **obstála sama o sobě** bez dodatečného výkladu (tj. neměla by obsahovat "výkřiky do tmy")
- prezentace **byla obohacena o obsah** a další interaktivní prvky, takže student si vybere jen část, která ho zajímá
- <span id="page-3-0"></span> prezentace byla dostatečně **vizuálně atraktivní** (obrázky – problém je ale s autorskými právy)

Problémem obrázků jsou autorská práva – výhledově bychom rádi měli maximum obrázků vlastních

*Zkušenost praví, že není až tak velký problém nafotografovat spoustu obrázků, problémem je spíše jejich následné třídění, uspořádání a umístění do vhodné databáze tak, aby se daly využít pro e-learning*

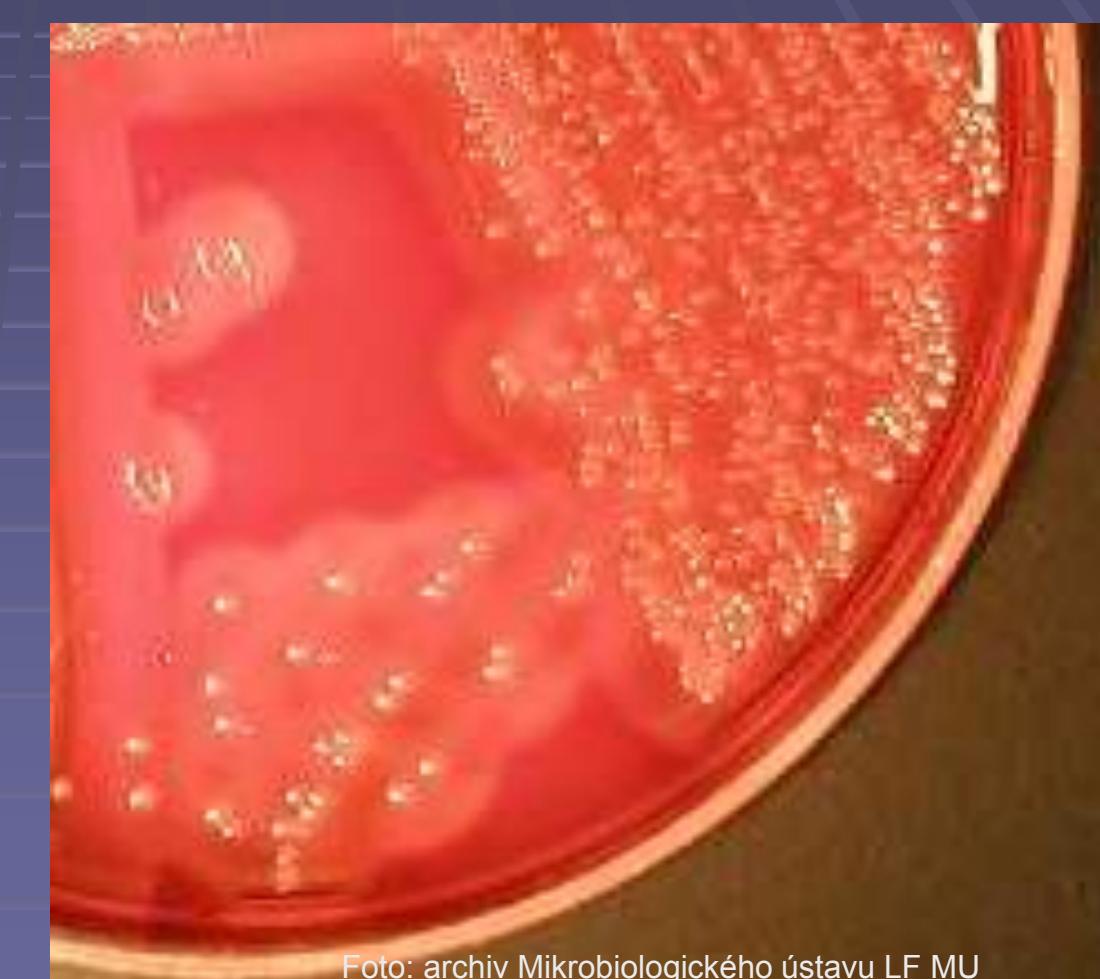

### Příklad obsahu (zubní lékařství)

[Dvě pohádky na úvod](#page-9-0)

[Bezpečnost v laboratoři a praktické rady](#page-1-0)

Klinická mikroskopie, definice a návaznosti

Na rozdíl od původní prezentace, určené pro kontaktní výuku, obsahuje "elearningová verze" proklikávací obsah s odkazy na jednotlivé kapitoly

Morfologie bakterií

Diagnostika bakterií

Mikroskopie

Nativní preparát

Barvený preparát

[Gramovo barvení](#page-1-0)

[Další barvicí metody](#page-3-0)

Praktické poznámky k mikroskopii

<span id="page-6-0"></span>Pohádka (má reálný základ, leč značně přibarveno ©) **Byl jednou jeden Dán, a ten se jmenoval Christian Gram.** (1) Barvil si bakterie a byl naštvaný. Občas nad r<sup>o kliktiuli lia "Lise</sup> pacienta, jenže krom Christianu Gramovi. | | | epitelie, a to se mu nelíbilo. "Hnusné epitelie, zakrývají mi bakterie!", nadával. A tak začal bádat. Hledal nějaký postup, při kterém by bakterie zůstaly nabarvené, ale epitelie by barevné nebyly… *Pokračování na další obrazovce Po kliknutí na "i" se objeví informace o* 

*Pokračování pohádky* Přišel na to, že když **vzorek obarví krystalovou nebo genciánovou violetí**, a pak **vazbu barviva na buněčnou stěnu posílí Lugolovým roztokem**, neodbarví se bakterie ani **alkoholem**. Zato epitelie se odbarví. "Hurá", zakřičel, když to zjistil. Jenže záhy zjistil, že **s epiteliemi se mu**  odbarví i část bakterií. "K čertu", zabručel, vypil zbytek alkoholu, co měl na odbarvování, a svou práci mrštil do kouta…

# A pohádka končí<sub>"Domeček"</sub> znamená

- $\bullet$  O nějakých dvacet let poznavrat znět na obsah  $\bullet$ el našel v koutě jedné bada<del>temy zaprášenou prác</del>i pana Christiana Grama. *"Domeček" znamená návrat zpět na obsah*
- Jak si to tak pročítal, pokyvoval hlavou a říkal si hm, nebylo to špatné, jen to chtělo něco přidat.
- A tak na závěr procesu Gramova barvení přidal dobarvení **safraninem** (nebo **Gabbetem** čili **karbolfuchsinem**). Sice obarvil na červeno nejen odbarvené bakterie, ale i epitelie, ale to mu vůbec nevadilo. Vždyť o přítomnosti epitelií ve vzorku může být užitečné vědět!
- **A tak vzniklo Gramovo barvení v dnešní podobě.**

### Prof. Hans Christian Gram

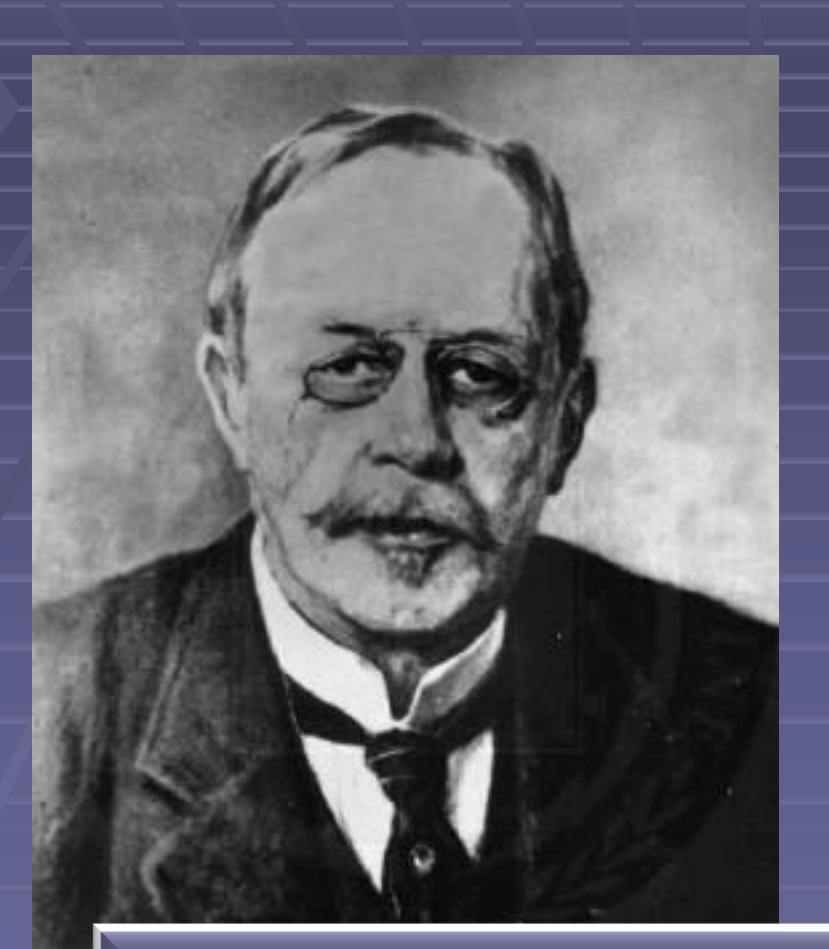

Hans Christian Joachim Gram (13. září 1853 – 14. listopadu 1938) byl dánský bakteriolog. Gram studoval botaniku na Kodaňské Univerzitě a byl botanickým asistentem zoologa Japeta Steenstrupa. V roce 1878 začal studovat medicínu a promoval 1883. V roce 1884 v Berlíně vyvinul metodu, která dnes slouží k.rozlišení dvou hlavních tříd bakterií. V.roce 1891 se Gram stal přednášejícím farmakologie, a v témže roce byl jmenován profesorem Kodaňské univerzitě. V roce 1900 převzal vedení farmakologického ústavu. Zdroj: en.wikipedia.org/wiki/Hans\_Christian\_Gram.

<span id="page-9-0"></span>*Zde je "informace pod čarou", na kterou se odkazovalo před chvíli*

[Zpět](#page-6-0)

Za druhé: Procvičování aneb "Jak zjistím, že už to umím" Sebelepší materiály jsou samy k ničemu. Proto dáváme studentům možnost **vyzkoušet si, co se doopravdy naučili**. Ke každému týdnu mají kontrolní otázky, na které odpovídají elektronicky na počítači z domu nebo z univerzitní počítačové studovny. **Sami si tím potvrdí, jestli si něco** zapamatovali, nebo nezapamatovali. Vyberou odpověď, a **ať je odpověď správná nebo nesprávná, dostanou i zpětnou vazbu**.

### Takhle to třeba vypadá

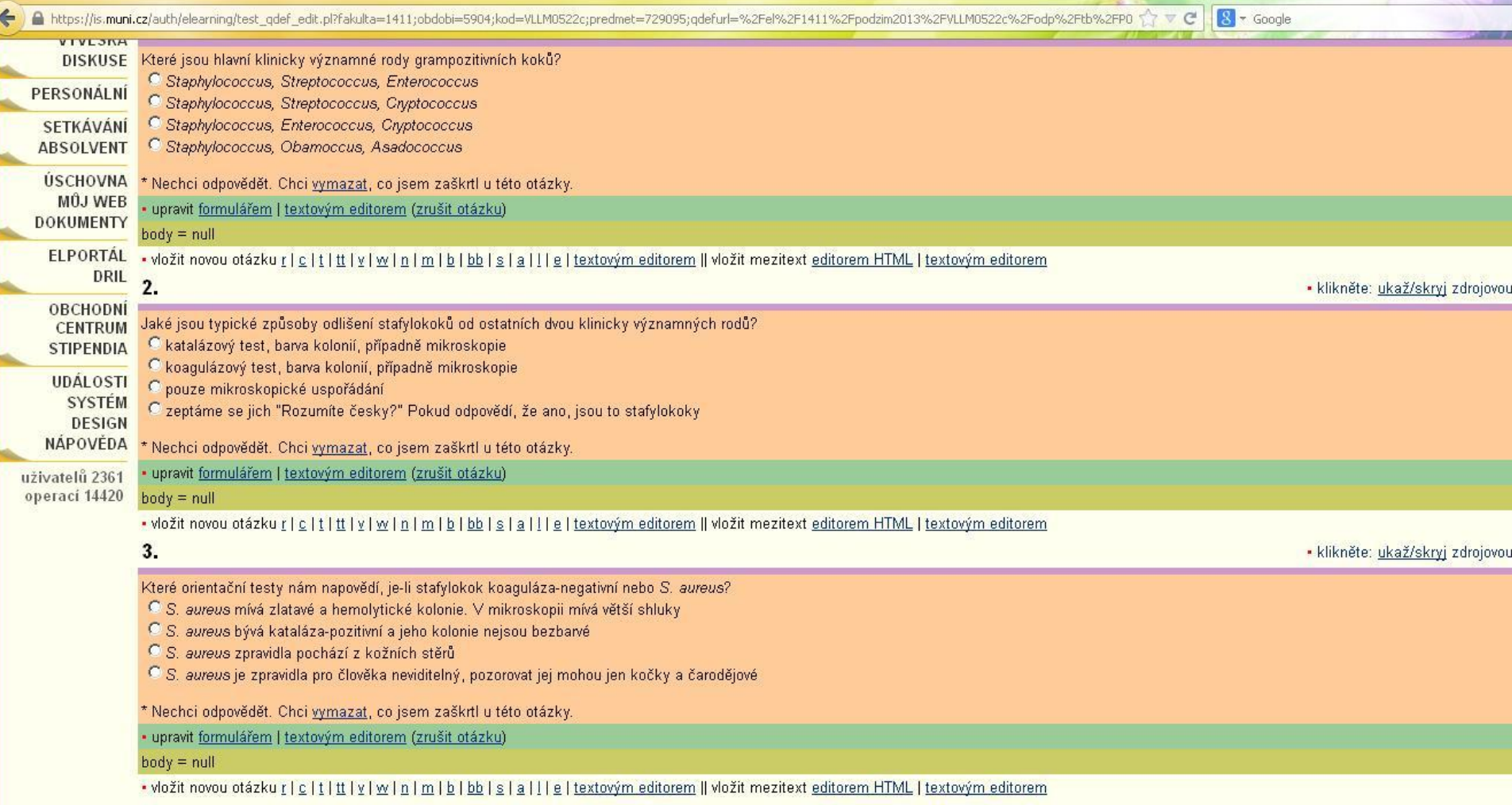

### Snažíme se, aby to nebyla nuda  $\odot$

Které orientační testy nám napovědí, je-li stafylokok koaguláza-negativní nebo S. aureus?

- C S. aureus mívá zlatavé a hemolytické kolonie. V mikroskopii mívá větší shluky
- C S. aureus bývá kataláza-pozitivní a jeho kolonie nejsou bezbarvé
- <u>O S aureus znravidla nochází z kožních stěrů</u>

C S. aureus je zpravidla pro člověka neviditelný, pozorovat jej mohou jen kočky a čarodějové

\* Nechci odpovědět. Chci vymazat, co jsem zaškrtl u této otázky.

- Studenti mají neomezené množství pokusů a samozřejmě nemáme možnost hlídat, zda nespolupracují nebo nepoužívají "taháky", protože si procvičování vyplňují z domu. Na druhou stranu požadujeme, aby nakonec měli plný počet bodů
- *V případě procvičování není dle našeho přesvědčení nezbytné se vyhýbat neplausibilním distraktorům*

### A tady je ta zpětná vazba

3.

Které orientační testy nám napovědí, je-li stafylokok koaguláza-negativní nebo S. aureus? C \*S. aureus mívá zlatavé a hemolytické kolonie. V mikroskopii mívá větší shluky C S. aureus bývá kataláza-pozitivní a jeho kolonie nejsou bezbarvé C S. aureus zpravidla pochází z kožních stěrů C XS. aureus je zpravidla pro člověka neviditelný, pozorovat jej mohou jen kočky a čarodějové · upravit formulářem | textovým editorem (zrušit otázku) neplette si stafylokoky s jistými postavami z knih Terryho Pratchetta ;-)  $body = nok$ 

 *Setkali jsme se i s případem, kdy si studentka schválně vyplňovala i procvičovací otázky v angličtině, protože byla zvědavá na anglickou verzi* 

### Jiný příklad

### ■ Že by to byl lord Voldemort?

 $\overline{I}$ .

Které bakterie se Gramem nebarví anebo barví špatně?

O mykoplasmata (nemají buněčnou stěnu), mykobakteria (atypická stěna), spirochety (příliš tenké)

© escherichie (příliš tenká stěna), stafylokoky (příliš tlustá stěna)

O Giardia, Trichomonas, Entamoeba (jsou příliš velké)

O bakterie začarované lordem Voldemortem pomocí neviditelného kouzla

\* Nechci odpovědět. Chci <u>vymazat,</u> co jsem zaškrtl u této otázky.

· upravit <u>formulářem | textovým editorem (zrušit otázku</u>)

 $body = null$ 

### Otázky ale mohou vypadat i jinak

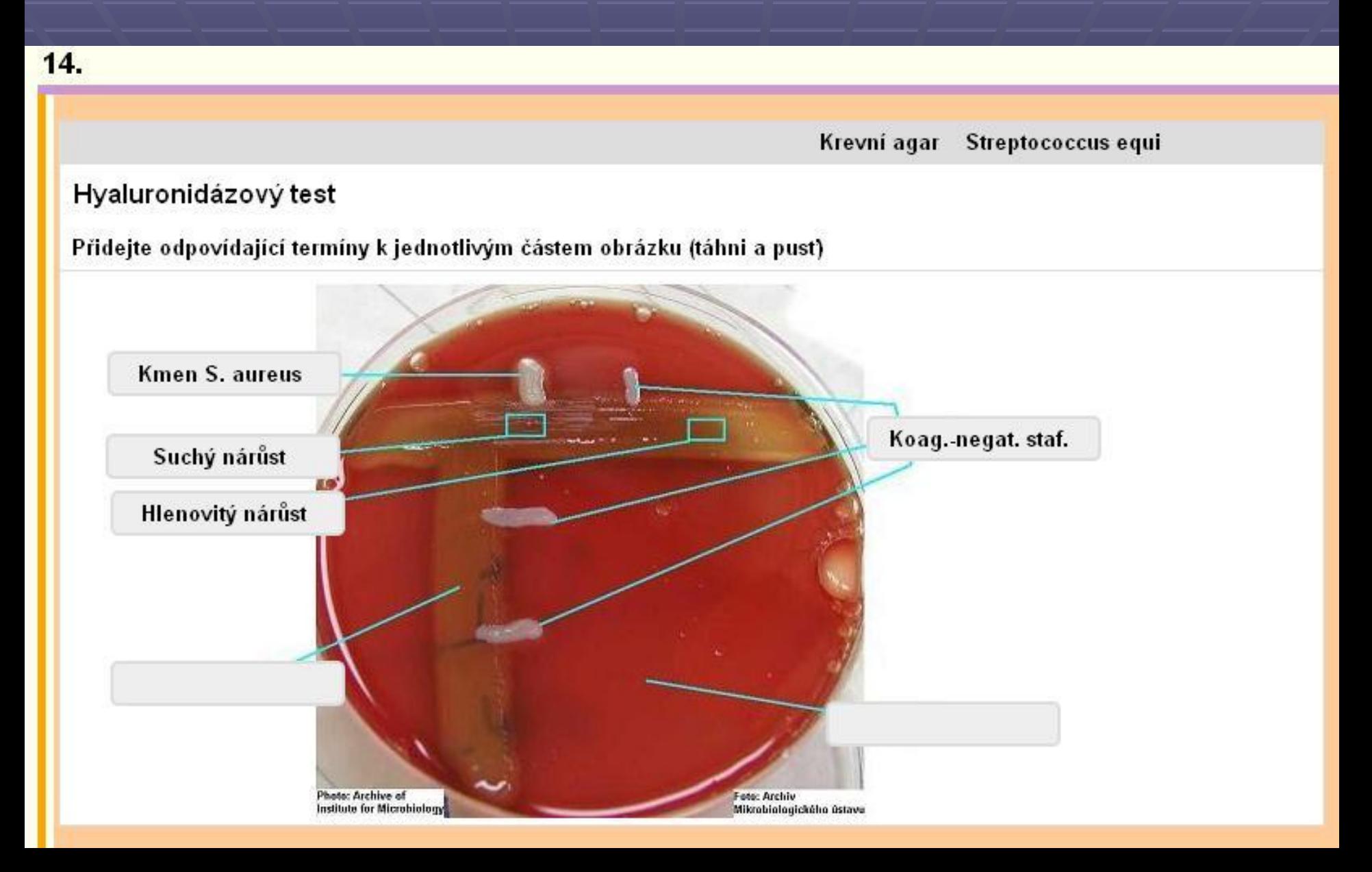

### Velká výhoda ISu při tvorbě otázek

- **I komplikované otázky, jako obrázkové otázky** s přetahováním doplňovaných textů (na předchozím snímku) **si zvládne učitel vytvořit sám**
- **Prostředí prozatím není úplně uživatelsky** příjemné, nicméně pro středně pokročilého uživatele počítače **velmi dobře použitelné**
- **S** výhodou lze vytvořit např. českou verzi, pak jen změnit popisky a změnit verzi na anglickou
- Nicméně lze doufat v další vylepšení a zpříjemnění

### Za třetí: Jak to poskládat dohromady

- Využíváme tzv. **interaktivní osnovy**, ve kterých mohou být přehledným způsobem umístěny různé typy materiálů pro výuku a seřazeny například podle výukových týdnů. V případě zubního lékařství jde například o Již zmíněné **studijní opory** (upravené
	- prezentace)
	- **Protokoly** pro praktická cvičení
	- Odpovědníky s **kontrolními otázkami**
	- U některých témat také **videa**

### Interaktivní osnova

 Příklad **interaktivní** osnovy v zubním lékařství

#### ⊛ Týden 6 Gramnegativní III Week 6 Gram-negative III

Učitel doporučuje studovat od 21. 10. 2013 do 27. 10. 2013

#### ⊛Česky

P06C v2013.doc  $\Box$ /el/1411/podzim2013/VLLM0522c/um/35388110/P06C\_v2013.doc

- P06 gramnegativni III 2013 EL.pps コ /el/1411/podzim2013/VLLM0522c/um/35388112/P06\_-\_gramnegativni\_III\_2013\_EL.pps
- P06 Gram-negativní III 5 /el/1411/podzim2013/VLLM0522c/odp/P06 Gram negativni III. gref

#### **<sup><sup>9</sup>** English</sup>

- 日 P06A v2013.doc コ /el/1411/podzim2013/VLLM0522c/um/35388111/P06A\_v2013.doc
- P06 \_- Gram-negative\_III\_2013\_EL.pps ,D<br>/el/1411/podzim2013/VLLM0522c/um/35388113/P06\_-\_Gram-negative\_III\_2013\_EL.pps a
- PO6 Gram-negative III # /el/1411/podzim2013/VLLM0522c/odp/P06\_Gram\_negative\_III.qref

#### **O** VIDEO

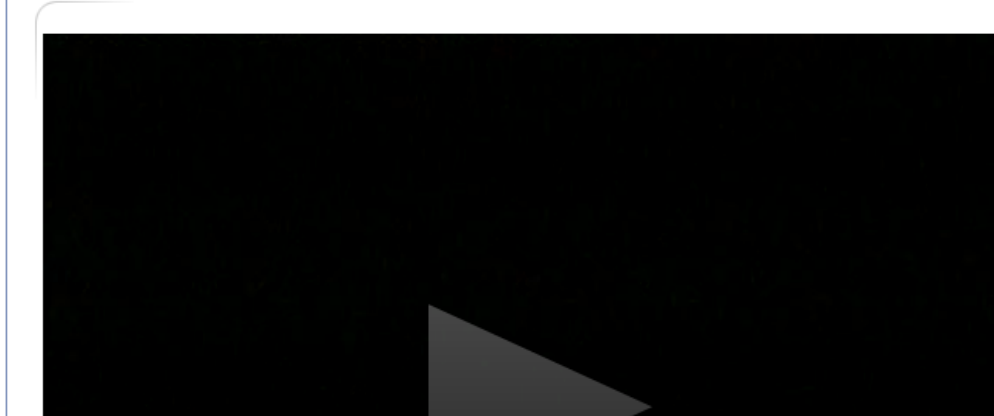

### Kromě jiného obsahují i videa

*I my využíváme tzv. indexovaná videa, o kterých byla řeč v jednom z předchozích příspěvků*

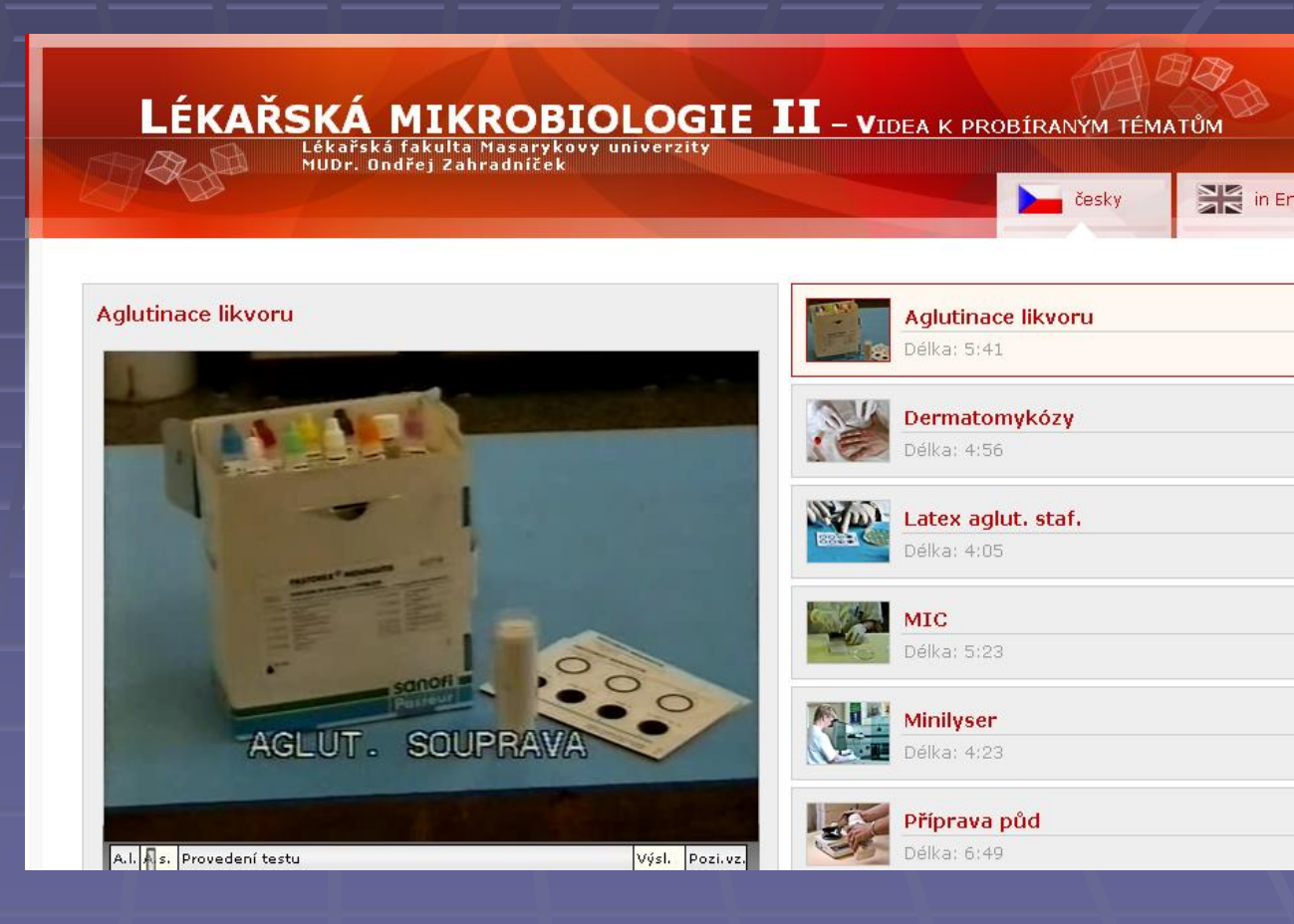

### Diferenciace výuky

 Výukové materiály lze mimo jiné také strukturovat tak, aby byly **diferencované pro různé obory, studující společně** (zde jsou témata společní pro tři bakalářské obory, tj. všeobecné sestry, porodní asistentky i zdravotní záchranáře, označená pouze číslem, zatímco témata označená 05B, 06B apod. jsou pouze pro záchranáře – čísla odpovídají týdnům, kdy se téma probírá v rámci kontaktní výuky)

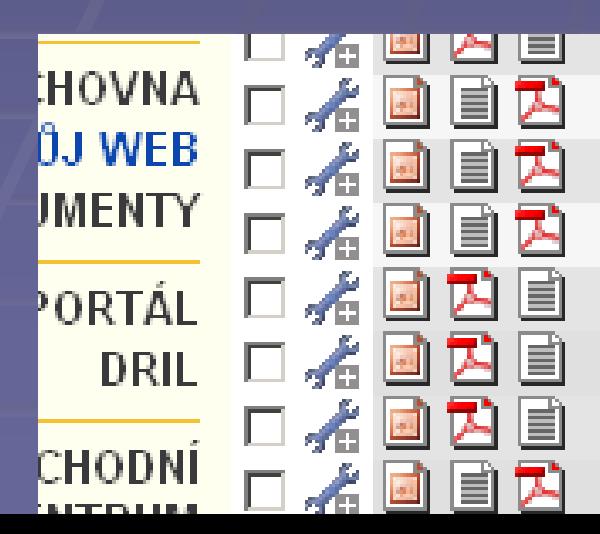

U4Ahtimikrobiaini latky EL.pps 05Blnvazivni infekce | EL.pps 05Imunologie\_EL.pps 06BInvazivni\_infekce\_II\_EL.pps 06Respiracni\_nakazy\_EL.pps 07BBioterorismus EL.pps 07Strevní nakazy EL.pps 08B Rizika zachranaru EL.pps

Za čtvrté: Drilování, aneb Co když zjistím, že se něco musím opravdu "nadrtit" nazpaměť?

**Dril je metoda "učení s prodlevami"** 

 **Používá se na Masarykově univerzitě na různých místech, nejvíc asi při výuce jazyků, konkrétně slovíček** 

U nás na lékařské mikrobiologii máme "dril" také. Tak třeba na názvy parazitů, a také na to, **aby se studenti naučili, která nemoc patří ke kterému mikrobovi**

### Takhle dril vypadá (z pohledu učitele, který ho vytváří)

Skupina kartiček

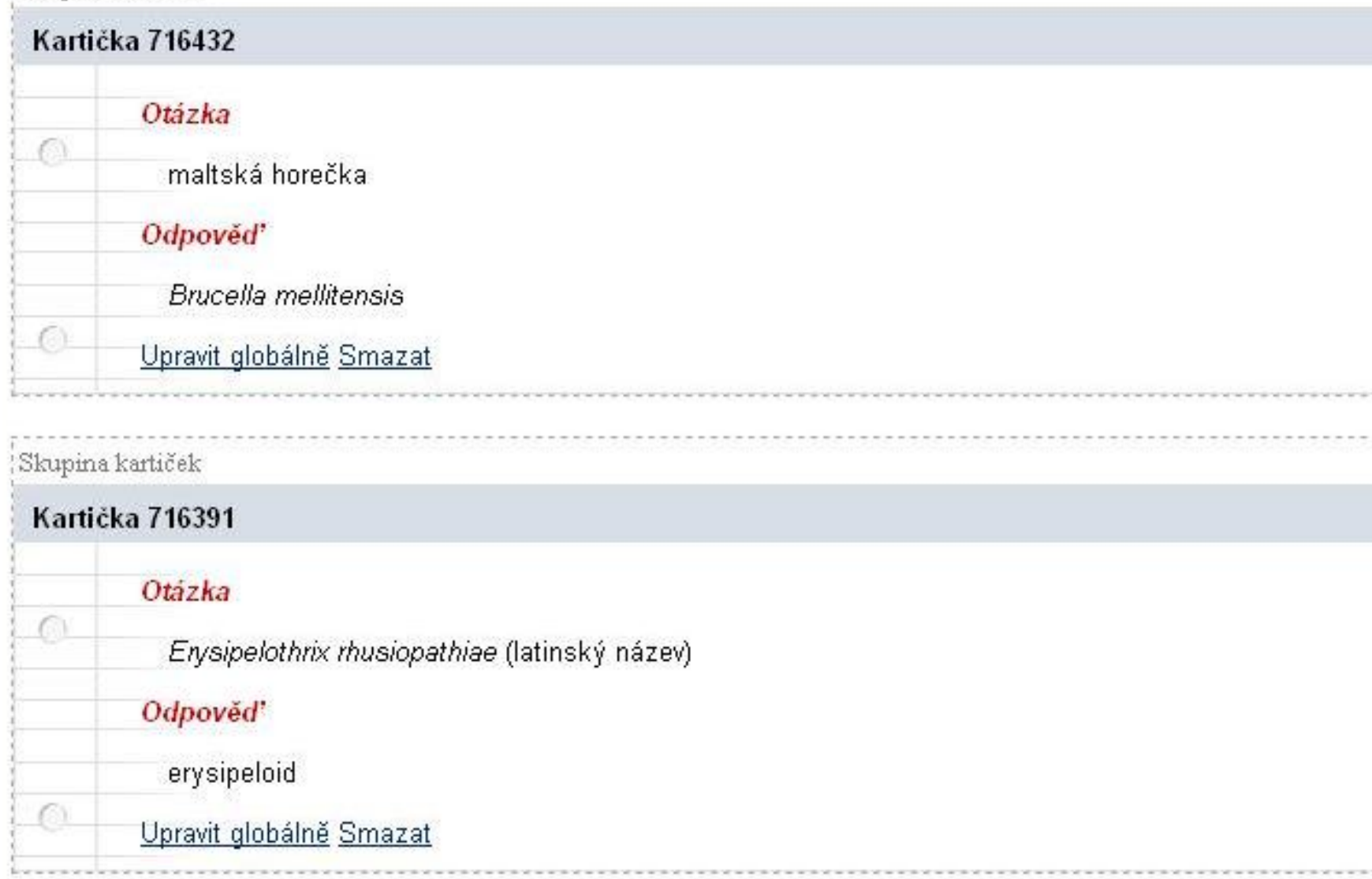

### Jak to funguje?

 **Na kartičce je nějaký pojem,** třeba název nějaké nemoci, a po studentovi se chce, aby si vzpomněl na odpovídající pojem, třeba název příslušného mikroba.

 **Student se sám vyhodnotí, jestli znal správnou odpověď,** a taky jestli si byl úplně jistý, nebo váhal. Až bude luštit kartičky příště, **systém mu nabídne přednostně ty kartičky, které nevěděl nebo** 

**kterými si nebyl jistý**

 *Pozor: tenhle systém není pro lajdáky, kteří se učí na poslední chvíli! Aby to mělo smysl, musí se začít několik měsíců nebo minimálně týdnů před zkouškou*

Za páté: Zkoušení, aneb Když dojde na lámání chleba **Tady končí legrace,** při připouštěcím testu ke zkoušce už žádné varianty s lordem Voldemortem nenajdete!

**Tvorba otázek** probíhá s využitím podobných odpovědníků, jaké používáme na procvičovací otázky. Počítačové zpracování nám umožňuje vytvořit nepřeberné množství náhodných kombinací otázek, včetně promíchání jednotlivých odpovědí v otázce

■ Je třeba dát pozor na odpovědi typu "správně je a) + *b), protože po promíchání to může být b) + d)*

### Možnosti testování

- **Testování u počítače** u nás není možné, protože nemáme počítačovou učebnu a využití externí učebny by bylo pro náš účel nevhodné *(potřebujeme, aby studenti napsali test, ten byl ihned vyhodnocen, a úspěšní aby pokračovali praktickou a ústní částí zkoušky)*
- **Skenování písemného testu** je výhodné, má-li někdo k dispozici skener s podavačem pro rychlé skenování a používá-li jednotný typ otázek. (Skenování ovšem mohou také zajistit e- technici; je to pak otázka organizace a času)
- My využíváme **ruční vyhodnocení testů**, nicméně jsme rádi za možnost použít IS alespoň pro tvorbu a generování otázek

### Tvorba zadání testů

- **"** Po "sestavení písemek" lze využít přímo "tisk **zadání"**
- *Moje osobní zkušenost: jistá nevýhoda, pokud se třeba z dvaceti otázek devatenáct vejde na jednu stranu a dvacátá přesahuje*
- Raději si tedy upravím test sám (velikost písma apod.), aby se vždy vešel na A4 apod.
- *(Ale každému vyhovuje něco jiného.)*

#### Pouze pro experimentující uživatele: Export předzpracovaných písemek

- Od jakého čísla zadání tisknout písemky?
- Kolik písemek tisknout celkem?

#### Vyberte typ kódování češtiny:

- Kódování CP1250 pro Windows
- Kódování ISO 8859-2 pro UNIX
- Kódování UTF-8 Ю
- Kódování ASCII (bez diakritiky)

#### Exportuj

160

## Za páté: Jak poznáme, jestli to děláme dobře, aneb Co si o nás myslí studenti

- **Předmětová anketa** funguje na Masarykově univerzitě už dlouhé roky, a díky ní tušíme, co si o nás studenti myslí
- **Je samozřejmě anonymní,** což na druhou stranu umožňuje vyjadřovat i pocity osobní ukřivděnosti, třeba po neúspěšné zkoušce *A taky samozřejmě platí, že není na světě člověk ten, aby se zavděčil lidem všem…*

### Občas máme i negativní ohlasy (ale pozitivní výrazně převažují)

Jak učitel učí Učitel jako odborník

velmi špatný .X...(.)..... vynikající není odborníkem .....(.)....X je odborníkem

I feel like the only thing I have done in this course so far is to color protcols. It feels more like kindergarden rather than medical school

*Mám pocit, že jediné, co jsem v tomto předmětu až dosud nělal bylo obkreslování protokolů. Připadám si spíš jako ve školce než na lékařské fakultě.*

### Poděkování

 **Poděkování si zaslouží zejména: mgr. Filip Daněk, mgr. Jitka Daňková, Mgr. Marek Stehlík, Bc. Monika Stančíková** a spousta další z týmu univerzitních s-techniků, etechniků a is-techniků, kteří nám ustavičně pomáhají

 Poděkování si zaslouží i evropské fondy, podílející se na financování těchto projektů

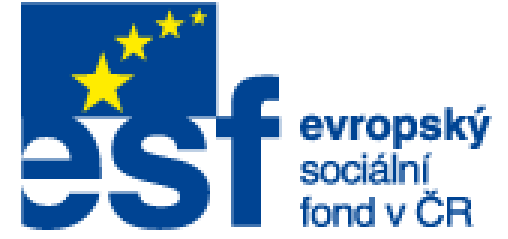

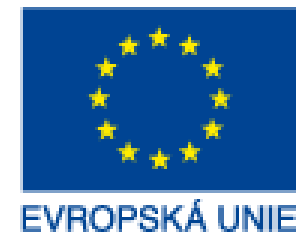

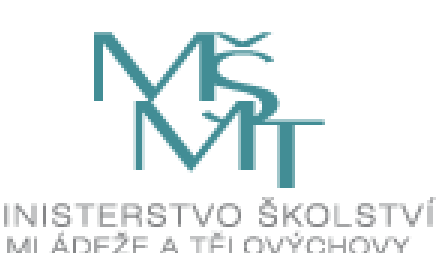

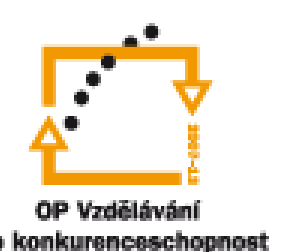

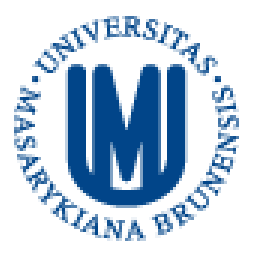

INVESTICE DO ROZVOJE VZDĚLÁVÁNÍ

## Děkuji za pozornost

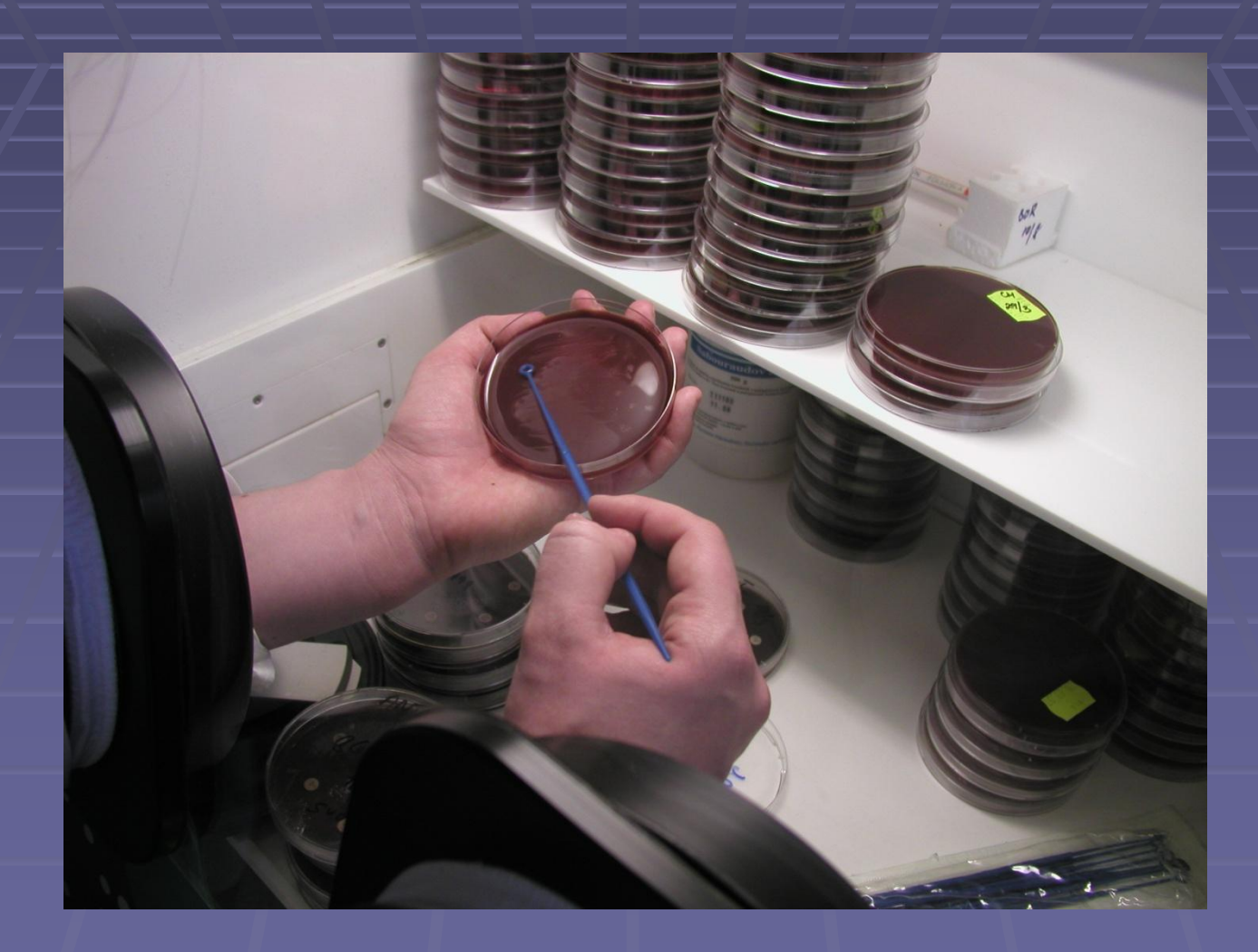